## Kerberos: An Authentication Service for Open Network Systems

Jennifer G. Steiner

Project Athena, Massachusetts Institute of Technology, Cambridge, MA 02139, steiner@ ATHENA.MIT.EDU

Clifford Neuman\*

Department of Computer Science, FR-35, University of Washington, Seattle, WA 98195, bcn@ WASHINGTON.EDU

Jeffrey I. Schiller

Project Athena, Massachusetts Institute of Technology, Cambridge, MA 02139, jis@ATHENA.MIT.EDU

**Abstract** In an open network computing environment, a wor- into the rest of the Athena environment. We also describe the kstation cannot be trusted to identify its users correctly to interaction of different *Kerberos* authentication domains, or network services. *Kerberos* provides an alternative approach *realms;* in our case, the relation between the Project Athena whereby a trusted third-party authentication service is used to *Kerberos* and the *Kerberos* running at MIT's Laboratory for verify users' identities. This paper gives an overview of the Computer Science. *Kerberos* authentication model as implemented for MIT's Proj- In Section 8, we mention open issues and problems as yet ect Athena. It describes the protocols used by clients, servers, unsolved. The last section gives the current status of *Kerberos* and *Kerberos* to achieve authentication. It also describes the at Project Athena. In the appendix, we describe in detail how management and replication of the database required. The views *Kerberos* is applied to a network file service to authenticate of *Kerberos* as seen by the user, programmer, and administrator users who wish to gain access to remote file systems. are described. Finally, the role of *Kerberos* in the larger Athena picture is given, along with a list of applications that presently use *Kerberos* for user authentication. We describe the addition **2 CONVENTIONS** of *Kerberos* authentication to the Sun Network File System as a case study for integrating *Kerberos* with an existing application. Throughout this paper we use terms that may be ambiguous,

networks, and what its requirements are. The second section respectively. Often, a *cuent* will contact a *server* on behalf of<br>lists the components of the *Kerberos* software and describes a user.<br>how they interact in pro

services, we use the term *principal* to indicate such an entity.<br>cussion of the two authentication protocols: the initial authentical subsets of the *initial* authentication and *Note* that a *Kerberos* principal can be e

col for its modification. Section 6 describes the *Kerberos* inter-<br>face to its users, applications programmers, and administrators.<br>In Section 7, we describe how the Project Athena *Kerberos* fits<br>In Section 7, we describ

new to the reader, or used differently elsewhere. Below we state our use of those terms.

**1 INTRODUCTION** User, Client, Server. By *user*, we mean a human being who uses a program or service. A *client* also uses something, but This paper gives an overview of *Kerberos*, an authentication is not necessarily a person; it can be a program. Often network experience the program which runs on the program which runs on system designed by Miller and Neuman [1] for open network<br>computing environments, and describes our experience using<br>it at MIT's Project Athena [2]. In the first section of the paper,<br>we explain why a new authentication mo

how they interact in providing the authentication service. In<br>Section 3, we describe the *Kerberos* naming scheme.<br>Section 4 presents the building blocks of *Kerberos* authenti-<br>Service. So to distinguish *Kerberos* client

cussion of the two authentication protocols: the initial authentication<br>cation of a user to *Kerberos* (analogous to logging in), and the<br>protocol for mutual authentication of a potential consumer and<br>a potential producer machines.

\* Clifford Neuman was a member of the Project Athena staff during the *Key, Private Key, Password. Kerberos* uses private key

design and initial implementation phase of *Kerberos.* encryption. Each *Kerberos* principal is assigned a large number,

its private key, known only to that principal and *Kerberos.* In Our environment places several requirements on an identifithe case of a user, the private key is the result of a one-way cation mechanism. First, it must be secure. Circumventing it function applied to the user's *password.* We use *key* as short- must be difficult enough that a potential attacker does not find hand for *private key.* the authentication mechanism to be the weak link. Someone

for both the Sun Network File System and the *Kerberos* system. tion necessary to impersonate another user. Second, it must be We explicitly state whether we mean NFS credentials or *Kerb*- reliable. Access to many services will depend on the authentica*eros* credentials, otherwise the term is used in the normal tion service. If it is not reliable, the system of services as a English language sense. whole will not be. Third, it should be transparent. Ideally, the

tion software on more than one machine. However, there is it should be scalable. Many systems can communicate with always only one definitive copy of the *Kerberos* database. The Athena hosts. Not all of these will support our mechanism, but machine which houses this database is called the *master* software should not break if they did. machine, or just the *master*. Other machines may possess read-<br> *Kerberos* is the result of our work to satisfy the above requireonly copies of the *Kerberos* database, and these are called ments. When a user walks up to a workstation s/he "logs in". *slaves.* As far as the user can tell, this initial identification is sufficient

and information can be protected by physically securing the his identity to servers scattered across the network. personal computer. In a timesharing computing environment, Authentication is a fundamental building block for a secure the operating system protects users from one another and con- networked environment. If, for example, a server knows for trols resources. In order to determine what each user is able to certain the identity of a client, it can decide whether to provide read or modify, it is necessary for the timesharing system to the service, whether the user should be given special privileges, identify each user. This is accomplished when the user logs in. who should receive the bill for the service, and so forth. In

computers, there are three approaches one can take to access on top of the authentication that *Kerberos* provides, resulting control: One can do nothing, relying on the machine to which in equivalent security to the lone personal computer or the the user is logged in to prevent unauthorized access; one can timesharing system. require the host to prove its identity, but trust the host's word as to who the user is; or one can require the user to prove her/ his identity for each required service. **4 WHAT IS** *KERBEROS?* In a closed environment where all the machines are under

complete control of their workstations: they can reboot them, bring them up standalone, or even boot off their own tapes. As such, the third approach must be taken; the user must prove **4.1 What Does It Do?** her/his identity for each desired service. The server must also prove its identity. It is not sufficient to physically secure the *Kerberos* keeps a database of its clients and their *private keys.*

*Credentials.* Unfortunately, this word has a special meaning watching the network should not be able to obtain the informa-*Master and Slave.* It is possible to run *Kerberos* authentica- user should not be aware of authentication taking place. Finally,

to prove her/his identity to all the required network servers for the duration of the login session. The security of *Kerberos* **3 MOTIVATION** relies on the security of several authentication servers, but not on the system from which users log in, nor on the security of the end servers that will be used. The authentication server In a non-networked personal computing environment, resources provides a properly authenticated user with a way to prove her/

In a network of users requiring services from many separate other words, authorization and accounting schemes can be built

strict control, one can use the first approach. When the organiza-<br>tion controls all the hosts communicating over the network,<br>this is a reasonable approach.<br>In a more open environment, one might selectively trust only<br>tru

host running a network server; someone elsewhere on the net- The private key is a large number known only to *Kerberos* and work may be masquerading as the given server. the client it belongs to. In the case that the client is a user, it is an encrypted password. Network services requiring authenti- and may be replaced with other DES implementations or a cation register with *Kerberos,* as do clients wishing to use those different encryption library. services. The private keys are negotiated at registration. Another replaceable module is the database management

messages which convince one client that another is really who library uses *ndbm,* although Ingres was originally used. Other it claims to be. *Kerberos* also generates temporary private keys, database management libraries could be used as well. called *session keys,* which are given to two clients and no one The *Kerberos* database needs are straightforward; a record else. A session key can be used to encrypt messages between is held for each principal, containing the name, private key, and two parties. expiration date of the principal, along with some administrative

application programmer determines which is appropriate, entry is no longer valid. It is usually set to a few years into according to the requirements of the application. For example, the future at registration.) some applications require only that authenticity be established Other user information, such as real name, phone number, the authenticated party. Our authenticated network file system handled by *Kerberos,* using fairly high security measures; while

but do not care whether the content of the message is disclosed network. or not. For these, *Kerberos* provides *safe messages.* Yet a higher The *Kerberos* servers use the database library, as do the tools level of security is provided by *private messages*, where each for administering the database. message is not only authenticated, but also encrypted. Private The *administration server* (or KDBM server) provides a messages are used, for example, by the *Kerberos* server itself read-write network interface to the database. The client side of

The Athena implementation comprises several modules (see hand, performs read-only operations on the *Kerberos* database, Figure 1). The *Kerberos* applications library provides an inter-<br>significant in the secondary in th portion of it. The encryption library is an independent module,

- 
- 
- 
- 
- 
- 
- 
- 
- 

Because *Kerberos* knows these private keys, it can create system. The current Athena implementation of the database

*Kerberos* provides three distinct levels of protection. The information. (The expiration date is the date after which an

at the initiation of a network connection, and can assume that and so forth, is kept by another server, the *Hesiod* nameserver further messages from a given network address originate from [6]. This way, sensitive information, namely passwords, can be uses this level of security. the non-sensitive information kept by *Hesiod* is dealt with Other applications require authentication of each message, differently; it can, for example, be sent unencrypted over the

for sending passwords over the network. the program may be run on any machine on the network. The server side, however, must run on the machine housing the **4.2 Software Components** *Kerberos* database *Kerberos* database *Kerberos* database. The *authentication server* (or *Kerberos* server), on the other

## **<sup>5</sup>** *KERBEROS* **NAMES** • *Kerberos* applications library

• encryption library<br>
• database library<br>
• database administration programs<br>
• database administration programs<br>
• database administration programs<br>
• administration server<br>
• authentication server<br>
• authentication serve

**Figure 1:** *Kerberos* Software Components. The *instance* is used to distinguish among variations on the

in the ticket proves that the client presenting the ticket is the leges, such as the "root" or "admin" instances. For services in in the ticket proves that the client presenting the ticket is the the Athena environment, th the Athena environment, the instance is usually the name of same one to which the ticket was issued.<br>the machine on which the server runs. For example, the rlogin  $\alpha$  dicket is good for a single server and a single clien the machine on which the server runs. For example, the *rlogin* and a single server and a single client. It the service has different instances on different hosts: *rlogin prign* contains the name of the server, the name o service has different instances on different hosts: *rlogin.priam* contains the name of the server, the name of the client, the server on the bost named priam. A Kerberos ticket. Internet address of the client, a time-stam is the *rlogin* server on the host named priam. A *Kerberos* ticket linternet address of the client, a time-stamp, a lifetime, and a is only good for a single named server. As such a separate random session key. This infor is only good for a single named server. As such, a separate random session key. This information is encrypted using the icket is required to gain access to different instances of the ickey of the server for which the ticke ticket is required to gain access to different instances of the ticket will be used. Once the ticket will be used. Once the ticket is required to gain access to different instances of the ticket has been issued, it may be same service. The *realm* is the name of an administrative entity ticket has been issued, it may be used multiple times by the same service. The *realm* is the name of an administrative entity named client to gain access t that maintains authentication data. For example, different insti-<br>tutions may each have their own *Kerberos* machine, housing expires. Note that because the ticket is encrypted in the key of tutions may each have their own *Kerberos* machine, housing a different database. They have different *Kerberos* realms. the server, it is safe to allow the user to pass the ticket on to the server without having to worry about the user modifying (Realms are discussed further in Section 8.2.)

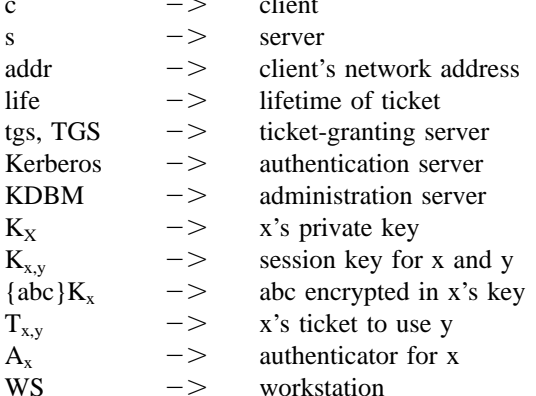

As mentioned above, the *Kerberos* authentication model is quite different (see Figure 5).<br>sed on the Needham and Schroeder key distribution protocol The user is prompted for her/his username. Once it has been based on the Needham and Schroeder key distribution protocol. The user is prompted for her/his username. Once it has been<br>When a user requests a service, her/his identity must be estab-<br>entered, a request is sent to the au When a user requests a service, her/his identity must be established. To do this, a ticket is presented to the server, along with the user's name and the name of a special service known as proof that the ticket was originally issued to the user not stolen the *ticket-granting service* proof that the ticket was originally issued to the user, not stolen. The *ticket-granting service*.<br>There are three phases to authentication through *Kerberos* In The authentication server checks that it knows about the There are three phases to authentication through *Kerberos*. In The authentication server checks that it knows about the first phase the user obtains credentials to be used to request client. If so, it generates a random s the first phase, the user obtains credentials to be used to request access to other services. In the second phase, the user requests be used between the client and the ticket-granting server. It authentication for a specific service. In the final phase, the user presents those credentials to the end server.  $\{s, c, addr, timestamp, life, K^{s,c}\}_{K_S}$ 

### **6.1 Credentials**

There are two types of credentials used in the *Kerberos* authentication model: *tickets* and *authenticators.* Both are based on **Figure 4: A** *Kerberos* Authenticator.

bcn private key encryption, but they are encrypted using different treese.root keys. A ticket is used to securely pass the identity of the person jis@LCS.MIT.EDU to whom the ticket was issued between the authentication server rlogin.priam@ATHEMA.MIT.EDU and the end server. A ticket also passes information that can be used to make sure that the person using the ticket is the **Figure 2:** *Kerberos* Names. same person to which it was issued. The authenticator contains primary name. For users, an instance may entail special privi-<br>the additional information which, when compared against that

the ticket (see Figure 3).

Unlike the ticket, the authenticator can only be used once. **6 HOW IT WORKS** A new one must be generated each time a client wants to use This section describes the *Kerberos* authentication protocols.<br>The following abbreviations are used<br>the name of the client the workstation's IP address and the the name of the client, the workstation's IP address, and the current workstation time. The authenticator is encrypted in the session key that is part of the ticket (see Figure 4).

### 6.2 Getting the Initial Ticket

When the user walks up to a workstation, only one piece of information can prove her/his identity: the user's password. The initial exchange with the authentication server is designed to minimize the chance that the password will be compromised, while at the same time not allowing a user to properly authenticate her/himself without knowledge of that password. The process of logging in appears to the user to be the same as logging in to a timesharing system. Behind the scenes, though, it is<br>As mentioned above, the *Kerberos* authentication model is quite different (see Figure 5).

**Figure 3: A** *Kerberos* Ticket.

 ${c, addr, timestamp K}^{s,c}$ 

### **Figure 6: Requesting a Service.**

the client's name, the name of the ticket-granting server, the its identity too, the server adds one to the timestamp the client current time, a lifetime for the ticket, the client's IP address, sent in the authenticator, encrypts the result in the session key, and the random session key just created. This is all encrypted and sends the result back to the client (see Figure 7). in a key known only to the ticket-granting server and the authen- At the end of this exchange, the server is certain that, tication server. according to *Kerberos,* the client is who it says it is. If mutual

a copy of the random session key and some additional informa- is authentic. Moreover, the client and server share a key which tion, back to the client. This response is encrypted in the client's no one else knows, and can safely assume that a reasonably private key, known only to *Kerberos* and the client, which is recent message encrypted in that key originated with the derived from the user's password.  $\blacksquare$ 

Once the response has been received by the client, the user is asked for her/his password. The password is converted to a **6.4 Getting Server Tickets** DES key and used to decrypt the response from the authentica-

tion server. The ticket and the session key, along with some of<br>the other information, are stored for future use, and the user's<br>password and DES key are erased from memory.<br>It is necessary to obtain a separate ticket for

for the desired server. In order to gain access to the server, the granting server generates a new random session key to be used application builds an authenticator containing the client's name between the client and the new server. It then builds a ticket and IP address, and the current time. The authenticator is then encrypted in the session key that was received with the ticket for the server. The client then sends the authenticator along with the ticket to the server in a manner defined by the individual application. **Figure 7: Mutual Authentication.** Once the authenticator and ticket have been received by

the server, the server decrypts the ticket, uses the session key included in the ticket to decrypt the authenticator, compares the information in the ticket with that in the authenticator, the IP address from which the request was received, and the present time. If everything matches, it allows the request to proceed (see Figure 6).

It is assumed that clocks are synchronized to within several minutes. If the time in the request is too far in the future or the past, the server treats the request as an attempt to replay a **Figure 8: Getting a Server Ticket.**

previous request. The server is also allowed to keep track of all past requests with timestamps that are still valid. In order **Figure 5: Getting the Initial Ticket.** to further foil replay attacks, a request received with the same ticket and timestamp as one already received can be discarded.

then creates a ticket for the ticket-granting server which contains Finally, if the client specifies that it wants the server to prove

The authentication server then sends the ticket, along with authentication occurs, the client is also convinced that the server

a ticket is requested, along with the ticket-granting ticket and **6.3 Requesting a Service** an authenticator built as described in the previous section.

The ticket-granting server then checks the authenticator and For the moment, let us pretend that the user already has a ticket ticket-granting ticket as described above. If valid, the ticket-

### **Figure 9: Kerberos Authentication Protocols.**

for the new server containing the client's name, the server **7.1** The KDBM Server

changes may only be made to the master *Kerberos* database; slave copies are read-only. Therefore, the KDBM server may only run on the master *Kerberos* machine (see Figure 11). Note that, while authentication can still occur (on slaves), administration requests cannot be serviced if the master machine is down. In our experience, this has not presented a problem, as administration requests are infrequent.

The KDBM handles requests from users to change their passwords. The client side of this program, which sends requests to the KDBM over the network, is the *kpasswd* program. The KDBM also accepts requests from *Kerberos* administrators, who may add principals to the database, as well as change passwords for existing principals. The client side of the administration program, which also sends requests to the KDBM over the network, is the *kadmin* program.

mame, the current time, the client's IP address and the new<br>session key it just generated. The lifetime of the new ticket is<br>the minimum of the remaining life for the ticket-granting ticket<br>the database or change the passw unguarded, a passerby could change any password in the **7 THE** *KERBEROS* **DATABASE** System.<br>When the KDBM server receives a request, it authorizes it

Up to this point, we have discussed operations requiring read-<br>only access to the *Kerberos* database. These operations are of the change to the principal name of the target of the requester<br>only access to the *Kerberos* d

an **admin** instance is used. Therefore, for a user to become an the slave machines, which then update their own databases. A administrator of *Kerberos* an **admin** instance for that username program on the master host, called *kprop,* sends the update to must be created, and added to the access control list. This a peer program, called *kpropd,* running on each of the slave convention allows an administrator to use a different password machines (see Figure 13). First *kprop* sends a checksum of the for *Kerberos* administration then s/he would use for normal new database it is about to send. The checksum is encrypted login. in the *Kerberos* master database key, which both the master

denied, are logged. **ferred** over the network to the *kpropd* on the slave machine.

Administrators of *Kerberos* use the *kadmin* program to add<br>principals to the database, or change the passwords of existing<br>principals. An administrator is required to enter the password master database key. Therefore, th

*kpasswd* program. They are required to enter their old password when they invoke the program. This password is used to fetch **8** *KERBEROS* **FROM THE OUTSIDE** a ticket for the KDBM server.

possible (although not necessary) to have additional, read-only copies of the database on *slave* machines elsewhere in the system. The advantages of having multiple copies of the data- **8.1 User's Eye View** base are those usually cited for replication: higher availability and better performance. If the master machine is down, authenti- If all goes well, the user will hardly notice that *Kerberos* is

lem of data consistency. We have found that very simple meth- when a user logs out. ods suffice for dealing with inconsistency. The master database If the user's login session lasts longer than the lifetime of

instance) do not appear in the access control list file; instead, is dumped every hour. The database is sent, in its entirety, to All requests to the KDBM program, whether permitted or and slave *Kerberos* machines possess. The data is then trans-The slave propagation server calculates a checksum of the data **7.2 The** *kadmin* **and** *kpasswd* **Programs** it has received, and if it matches the checksum sent by the master, the new information is used to update the slave's

for their *admin* instance name when they invoke the *kadmin*<br>program. This password is used to fetch a ticket for the KDBM<br>server, it is essential that only information from the<br>server (see Figure 12).<br>Users may change th

# **LOOKING IN**

**7.3 Database Replication** The section will describe *Kerberos* from the practical point Each Kerberos realm has a master Kerberos machine, which<br>houses the master copy of the authentication database. It is<br>houses the master copy of the authentication database. It is<br>Kerberos administrator.

cation can still be achieved on one of the slave machines. The present. In our UNIX implementation, the ticket-granting ticket ability to perform authentication on any one of several machines is obtained from *Kerberos* as part of the *login* process. The reduces the probability of a bottleneck at the master machine. changing of a user's *Kerberos* password is part of the *passwd* Keeping multiple copies of the database introduces the prob- program. And *Kerberos* tickets are automatically destroyed

**Figure 12: Kerberos Administration Protocol. Figure 13: Database Propagation.**

the ticket-granting ticket (currently 8 hours), the user will notice and assigned a private key (usually this is an automatically *Kerberos'* presence because the next time a *Kerberos*-authenti- generated random key). Then, some data (including the server's cated application is executed, it will fail. The *Kerberos* ticket key) must be extracted from the database and installed in a file for it will have expired. At that point, the user can run the *kinit* on the server's machine. The default file is /*etc*/*srvtab.* The program to obtain a new ticket for the ticket-granting server. *krb rd req* library routine called by the server (see the previ-As when logging in, a password must be provided in order to ous section) uses the information in that file to decrypt messages get it. A user executing the *klist* command out of curiosity may sent encrypted in the server's private key. The /*etc*/*srvtab* file be surprised at all the tickets which have silently been obtained authenticates the server as a password typed at a terminal on her/his behalf for services which require *Kerberos* authenticates the user. authentication. The *Kerberos* administrator must also ensure that *Kerberos*

A programmer writing a *Kerberos* application will often be **9 THE BIGGER PICTURE** adding authentication to an already existing network application consisting of a client and server side. We call this process In this section, we describe how *Kerberos* fits into the Athena<br>"Kerberizing" a program. Kerberizing usually involves making environment including its use by ot at the initial request for service. It may also involve calls to<br>the DES library to encrypt messages and data which are subse-<br>quently sent between application client and application server.

The most commonly used library functions are *krb mk req* on the client side, and *krb rd req* on the server side. The **9.1 Other Network Services' Use of** *Kerberos krb mk req* routine takes as parameters the name, instance, and realm of the target server, which will be requested, and Several network applications have been modified to use *Kerb*possibly a checksum of the data to be sent. The client then *eros.* The *rlogin* and *rsh* commands first try to authenticate sends the message returned by the *krb mk req* call over the using *Kerberos.* A user with valid *Kerberos* tickets can rlogin network to the server side of the application. When the server to another Athena machine without having to set up *.rhosts* receives this message, it makes a call to the library routine files. If the *Kerberos* authentication fails, the programs fall *krb*  $\mu$ *rd*  $\mu$  **req.** The routine returns a judgement about the authen-<br>ticity of the sender's alleged identity<br>*rhosts* files. ticity of the sender's alleged identity.

Kerberos administrator's name with an **admin** instance. The<br>Kerberos authentication server and the administration server<br>must be started up. If there are slave databases, the administrator<br>must be started up. If there are must arrange that the programs to propagate database updates Sun's Network File System, please refer to the appendix.<br>
Sun's Network File System, please refer to the appendix.

After these initial steps have been taken, the administrator manipulates the database over the network, using the *kadmin* **9.2 Interaction with Other Kerberi** program. Through that program, new principals can be added, and passwords can be changed. It is expected that different administrative organizations will

the system, the *Kerberos* administrator must take a few steps that in many cases, users in one organization will want to use to get it working. The server must be registered in the database, services in another. *Kerberos* supports multiple administrative

machines are physically secure, and would also be wise to maintain backups of the Master database [8]. **8.2 From the Programmer's Viewpoint**

"Kerberizing" a program. Kerberizing usually involves making<br>a call to the Kerberos library in order to perform authentication<br>at the initial request for service. It may also involve calls to<br>be a more complete description

If the application requires that messages sent between client We have modified the Post Office Protocol to use *Kerberos* and server be secret, then library calls can be made to for authenticating users who wish to retrieve their electronic *krb mk priv (krb rd priv)* to encrypt (decrypt) messages mail from the "post office". A message delivery program, called in the session key which both sides now share [7]. *Zephyr,* has been recently developed at Athena, and it uses *Kerberos* for authentication as well [10].

The program for signing up new users, called *register,* uses **8.3 The** *Kerberos* **Administrator's Job** both the Service Management System (SMS) [11] and *Kerb-*The Kerberos administrator's job begins with running a pro-<br>gram to initialize the database. Another program must be run<br>to register essential principals in the database, such as the<br>to see if the requested username is uni

In particular, when a new *Kerberos* application is added to want to use *Kerberos* for user authentication. It is also expected

domains. The specification of names in *Kerberos* includes a to obtain a new one which requires the user to enter the passfield called the *realm.* This field contains the name of the word again. administrative domain within which the user is to be An open problem is the proxy problem. How can an authenti-

only accept credentials issued by an authentication server for the use of a service that will gain access to protected files that realm. A user is usually registered in a single realm (the directly from a fileserver. Another example of this problem is local realm), but it is possible for her/him to obtain credentials what we call *authentication forwarding*. If a user is logged into issued by another realm (the remote realm), on the strength of a workstation and logs in to a remote host, it would be nice if the authentication provided by the local realm. Credentials valid the user had access to the same services available locally, while in a remote realm indicate the realm in which the user was running a program on the remote host. What makes this difficult originally authenticated. Services in the remote realm can is that the user might not trust the remote host, thus authenticachoose whether to honor those credentials, depending on the tion forwarding is not desirable in all cases. We do not presently degree of security required and the level of trust in the realm have a solution to this problem. that initially authenticated the user. Another problem, and one that is important in the Athena

that the administrators of each pair of realms select a key to running on a workstation. This is not so much of a problem be shared between their realms. A user in the local realm can on private workstations since the user that will be using it has then request a ticket-granting ticket from the local authentica- control over it. On public workstations, however, someone tion server for the ticket-granting server in the remote realm. might have come along and modified the *login* program to save When that ticket is used, the remote ticket-granting server rec- the user's password. The only solution presently available in ognizes that the request is not from its own realm, and it uses our environment is to make it difficult for people to modify the previously exchanged key to decrypt the ticket-granting software running on the public workstations. A better solution ticket. It then issues a ticket as it normally would, except that would require that the user's key never leave a system that the the realm field for the client contains the name of the realm in user knows can be trusted. One way this could be done would which the client was originally authenticated. be if the user possessed a *smartcard* capable of doing the

This approach could be extended to allow one to authenticate encryptions required in the authentication protocol. oneself through a series of realms until reaching the realm with the desired service. In order to do this, though, it would be necessary to record the entire path that was taken, and not just **11 STATUS** the name of the initial realm in which the user was authenticated. In such a situation, all that is known by the server is that A A prototype version of *Kerberos* went into production in Sepsays that B says that C says that the user is so-and-so. This tember of 1986. Since January of 1987, *Kerberos* has been statement can only be trusted if everyone along the path is Project Athena's sole means of authenticating its 5,000 users, also trusted. 650 workstations, and 65 servers. In addition, *Kerberos* is now

### **10 ISSUES AND OPEN PROBLEMS**

There are a number of issues and open problems associated with the *Kerberos* authentication mechanism. Among the issues *Kerberos* was initially designed by Steve Miller and Clifford are how to decide the correct lifetime for a ticket, how to allow Neuman with suggestions from Jeff Schiller and Jerry Saltzer.

tradeoff between security and convenience. If the life of a ticket John Barba, Richard Basch, Jim Bloom, Bill Bryant, Mark is long, then if a ticket and its associated session key are stolen Colan, Rob French, Dan Geer, John Kohl, John Kubiatowicz, or misplaced, they can be used for a longer period of time. Bob Mckie, Brian Murphy, John Ostlund Ken Raeburn, Chris Such information can be stolen if a user forgets to log out of Reed, Jon Rochlis, Mike Shanzer, Bill Sommerfeld, Ted T'so, a public workstation. Alternatively, if a user has been authenti- Win Treese, and Stan Zanarotti. cated on a system that allows multiple users, another user with We are grateful to Joshua Lubarr, Dan Geer, Kathy Lieben, access to root might be able to find the information needed to Ken Raeburn, Jerry Saltzer, Ed Steiner, Robbert van Renesse, use stolen tickets. The problem with giving a ticket a short and Win Treese whose suggestions much improved earlier lifetime, however, is that when it expires, the user will have drafts of this paper.

authenticated. cated user allow a server to acquire other network services on Services are usually registered in a single realm and will her/his behalf? An example where this would be important is

In order to perform cross-realm authentication, it is necessary environment, is how to guarantee the integrity of the software

being used in place of *.rhosts* files for controlling access in several of Athena's timesharing systems.

### **12 ACKNOWLEDGEMENTS**

proxies, and how to guarantee workstation integrity. Since that time, numerous other people have been involved The ticket lifetime problem is a matter of choosing the proper with the project. Among them are Jim Aspnes, Bob Baldwin,

Bruemmer. **Bruemmer.** A structure of the structure of the structure of the structure of the structure of the structure of the structure of the structure of the structure of the structure of the structure of the structure o

is the interposing of the network between the user's workstation are accepted by the NFS server [12]. and her/his private file storage (home directory). All private storage resides on a set of computers (currently VAX 11/750s) that are dedicated to this purpose. This allows us to offer ser- **15 MODIFIED NFS** vices on publicly available UNIX workstations. When a user logs in to one of these publicly available workstations, rather In our environment, NFS servers must accept credentials from then validate her/his name and password against a locally resi- a workstation if and only if the credentials indicate the UID of dent password file, we use *Kerberos* to determine her/his the workstation's user, and no other. authenticity. The *login* program prompts for a username (as on One obvious solution would be to change the nature of creany UNIX system). This username is used to fetch a *Kerberos* dentials from mere indicators of UID and GIDs to full blown ticket-granting ticket. The *login* program uses the password to *Kerberos* authenticated data. However a significant perforgenerate a DES key for decrypting the ticket. If decryption is mance penalty would be paid if this solution were adopted. successful, the user's home directory is located by consulting Credentials are exchanged on every NFS operation including the *Hesiod* naming service and mounted through NFS. The all disk read and write activities. Including a *Kerberos* authenti*login* program then turns control over to the user's shell, which cation on each disk transaction would add a fair number of then can run the traditional per-user customization files because full-blown encryptions (done in software) per transaction and, the home directory is now "attached" to the workstation. The according to our envelope calculations, would have delivered *Hesiod* service is also used to construct an entry in the local unacceptable performance. (It would also have required placing password file. (This is for the benefit of programs that look up the *Kerberos* library routines in the kernel address space.) information in /*etc*/*passwd.*) We needed a hybrid approach, described below. The basic

chose SUN's Network File System. However this system fails client workstations, to a valid (and possibly different) credential to mesh with our needs in a crucial way. NFS assumes that all on the server system. This mapping is performed in the server's workstations fall into two categories (as viewed from a file kernel on each NFS transaction and is setup at "mount" time server's point of view): trusted and untrusted. Untrusted systems by a user-level process that engages in *Kerberos*-moderated cannot access any files at all, trusted can. Trusted systems are authentication prior to establishing a valid kernel credential completely trusted. It is assumed that a trusted system is man- mapping. aged by friendly management. Specifically, it is possible from To implement this we added a new system call to the kernel a trusted workstation to masquerade as any valid user of the (required only on server systems, not on client systems) that file service system and thus gain access to just about every file provides for the control of the mapping function that maps on the system. (Only files owned by "root" are exempted.) incoming credentials from client workstations to credentials

the traditional sense of UNIX system management) is in the maps the tuple: hands of the user currently using it. We make no secret of the  $\langle CLIENT - IP - ADDRESS, UID-ON-CLIENT \rangle$ root password on our workstations, as we realize that a truly to a valid NFS credential on the server system. The CLIENTunfriendly user can break in by the very fact that s/he is sitting IP-ADDRESS is extracted from the NFS request packet and in the same physical location as the machine and has access the UID-ON-CLIENT is extracted from the credential supplied to all console functions. Therefore we cannot truly trust our by the client system. Note: all information in the client-generworkstations in the NFS interpretation of trust. To allow proper ated credential except the UID-ON-CLIENT is discarded. access controls in our environment we had to make some modi- If no mapping exists, the server reacts in one of two ways, fications to the base NFS software, and integrate *Kerberos* into depending it is configured. In our friendly configuration we the scheme. default the unmappable requests into the credentials for the

University of Wisconsin), authentication was provided in the the kernel resident map. It also provides the ability to flush all

The illustration of the three-headed dog is by Besty form of a piece of data included in each NFS request (called information about the unique user identifier (UID) of the requester and a list of the group identifiers (GIDs) of the request- **13 APPENDIX** er's membership. This information is then used by the NFS *Kerberos* Application to SUN's Network File System (NFS) server for access checking. The difference between a trusted A key component of the Project Athena workstation system and a non-trusted workstation is whether or not its credentials

From several options for delivery of remote file service, we idea is to have the NFS server map credentials received from

In our environment, the management of a workstation (in valid for use on the server (if any). The basic mapping function

user "nobody" who has no privileged access and has a unique UID. Unfriendly servers return an NFS access error when no **14 UNMODIFIED NFS** valid mapping can be found for an incoming NFS credential.

In the implementation of NFS that we started with (from the Our new system call is used to add and delete entries from

entries that map to a specific UID on the server system, or **REFERENCES** flush all entries from a given CLIENT-IP-ADDRESS.

We modified the mount daemon (which handles NFS mount requests on server systems) to accept a new transaction type,<br>the *Kerberos* authentication mapping request. Basically, as part<br>of the mounting process, the client system provides a *Kerberos*<br>of the mounting process, the looked up in a special file to yield the user's UID and GIDs [3] R. M. Needham and M. D. Schroeder, "Using Encryption list. For efficiency, this file is a *ndbm* database file with the for Authentication in Large Networks of Computers," username as the key. From this information, an NFS credential *Communications of the ACM* **21**(12) pp. 993–999 (Decemis constructed and handed to the kernel as the valid mapping ber, 1978). of the  $\langle$ CLIENT-IP-ADDRESS, CLIENT-UID $\rangle$  tuple for this [4] V. L. Voydock and S. T. Kent, "Security Mechanisms

At unmount time a request is sent to the mount daemon to  $15(2)$  ACM, (June 1983).<br>move the previously added manning from the kernel It is [5] National Bureau of Standards, "Data Encryption Stanremove the previously added mapping from the kernel. It is and a request at logout time to invalidate all<br>also possible to send a request at logout time to invalidate all<br>mapping for the current user on the server in quest next user.<br>next user. [7] W. J. Bryant, *Kerberos Programmer's Tutorial*, M.I.T.

# **16 SECURITY IMPLICATIONS OF THE** Project Athena (In preparation).

This implementation is not completely secure. For starters, user *ceedings*, (Winter, 1988).<br>data is still sent across the network in an unencrypted and [10] C.A. DellaFera, M.W. Eichin, R. S. French, D. C. Jedlindata is still sent across the network in an unencrypted, and [10] C.A. DellaFera, M.W. Eichin, R.S. French, D.C. Jedlin-<br>therefore interceptable, form. The low-level, per-transaction<br>authentication is based on a (CLIENT-IP However, it should be noted that only while a user is actively<br>using her/his files (i.e., while logged in) are valid mappings in<br>place and therefore this form of attack is limited to when the [12] R Sandberg D Goldberg S K user in question is logged in. When a user is not logged in, no Lyon, "Design and Implementation of the Sun Network amount of IP address forgery will permit unauthorized access Filesystem," in *Usenix Conference Proceedings,* (Sumto her/his files. mer, 1985).

- 
- 
- 
- request.<br>
at unmount time a request is sent to the mount daemon to a request of the mount daemon to request.<br>
at unmount time a request is sent to the mount daemon to request is sent to the mount daemon to request is sent
	-
	-
	- Project Athena (In preparation).
	- [8] W. J. Bryant, *Kerberos Administrator's Manual,* M.I.T.
	- **MODIFIED NFS** [9] G. W. Treese, "Berkeley Unix on 1000 Workstations: Athena Changes to 4.3BSD," in *Usenix Conference Pro-*
		-
		-
		- [12] R. Sandberg, D. Goldberg, S. Kleiman, D. Walsh, and B.